# **A la découverte de BCDI**

## 1-Définition

BCDI est un logiciel documentaire dans lequel sont répertoriés tous les documents du CDI. A l'heure actuelle y sont enregistrés :

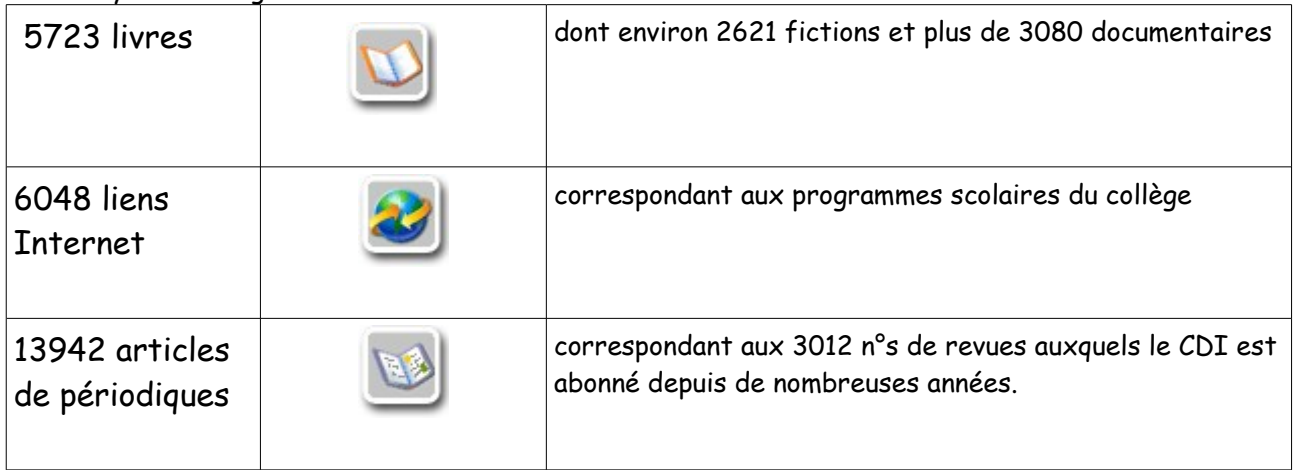

**C'est donc l'outil indispensable à toute recherche documentaire.**

# 2- Les modes de recherche

A partir de la page d'accueil du logiciel, plusieurs formules de recherche sont proposées en fonction des besoins de l'utilisateur.

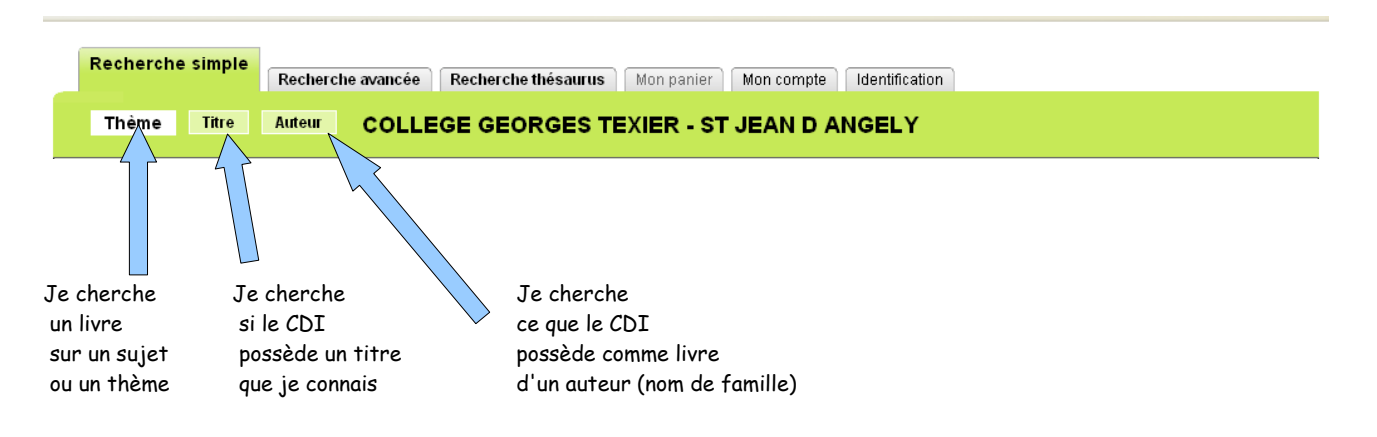

#### 3- La recherche par thème

BCDI procède à une recherche « plein texte », c'est à dire que la suite de caractères que je tape va être recherchée.

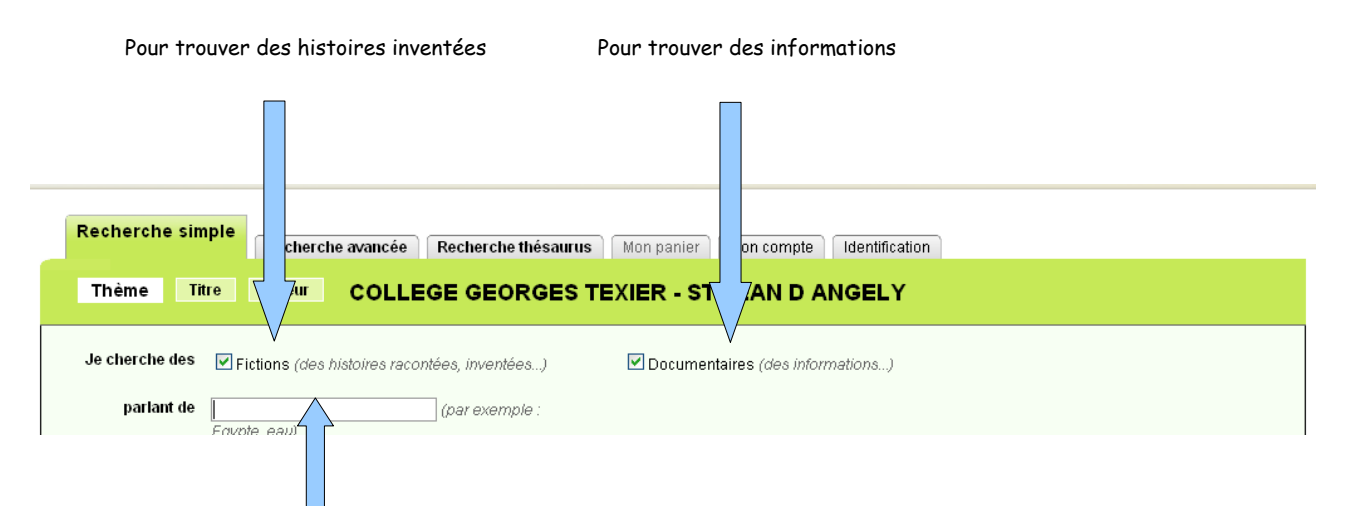

Taper 1 ou 2 mots, sans article (le, la, les, un, une du, des)

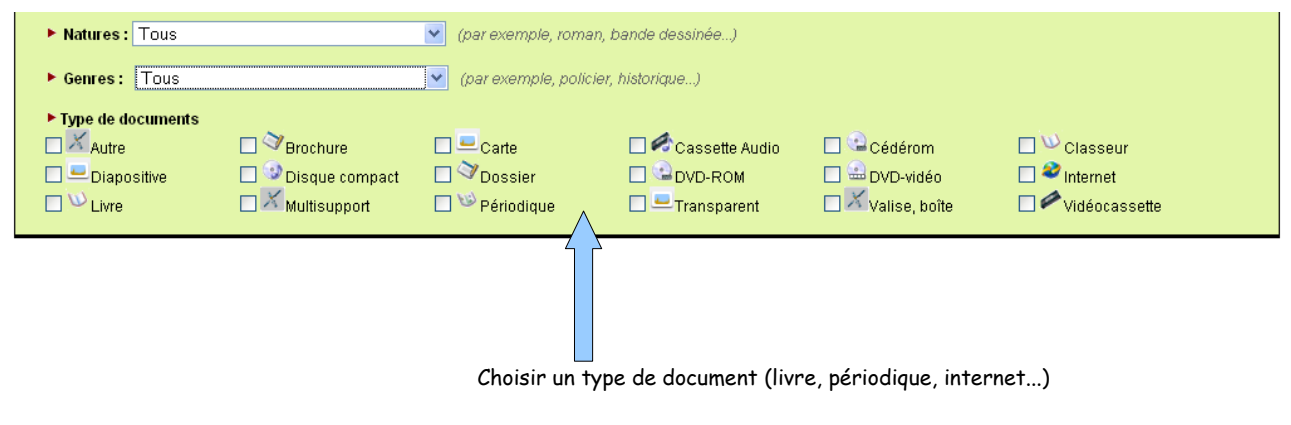

### 4- La recherche par titre

#### Exemples :

- mon prof de français m'a parlé d'un livre, je veux savoir s'il est au CDI
- un copain m'a recommandé un livre du CDI, je veux le retrouver dans les rayons par sa cote.

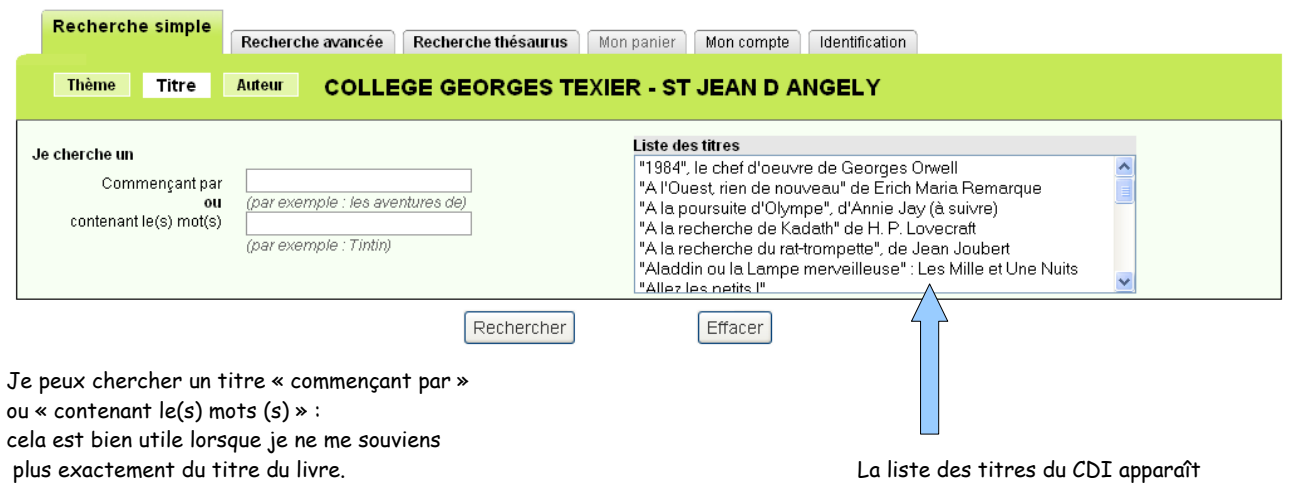

#### 5- La recherche par auteur

Exemple : j'ai lu un livre qui m'a beaucoup plu, je voudrais emprunter d'autres livres du même auteur.

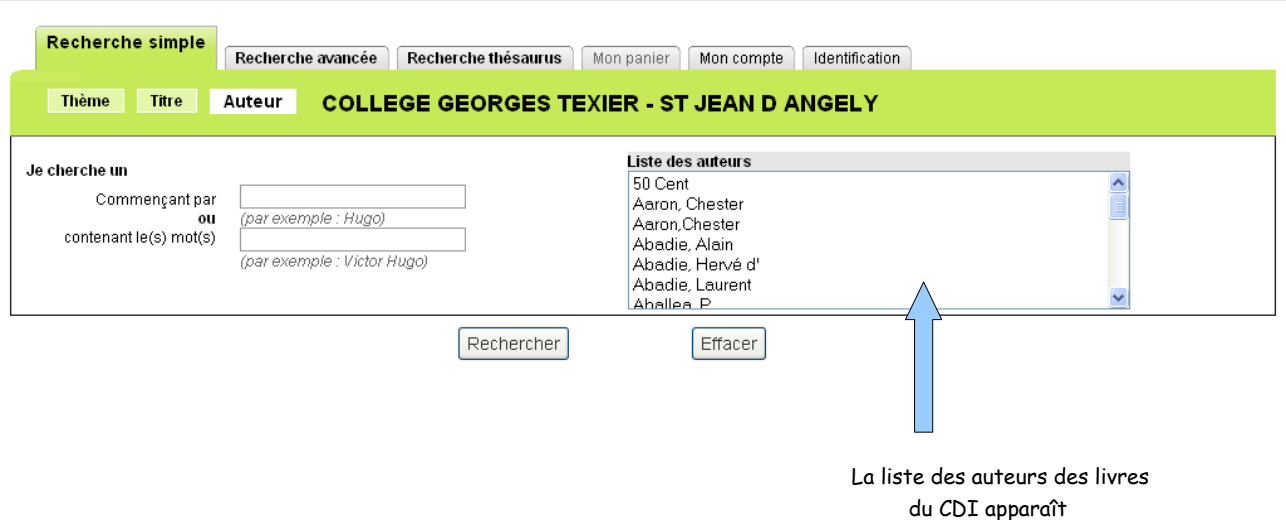

# 6- L'affichage des résultats

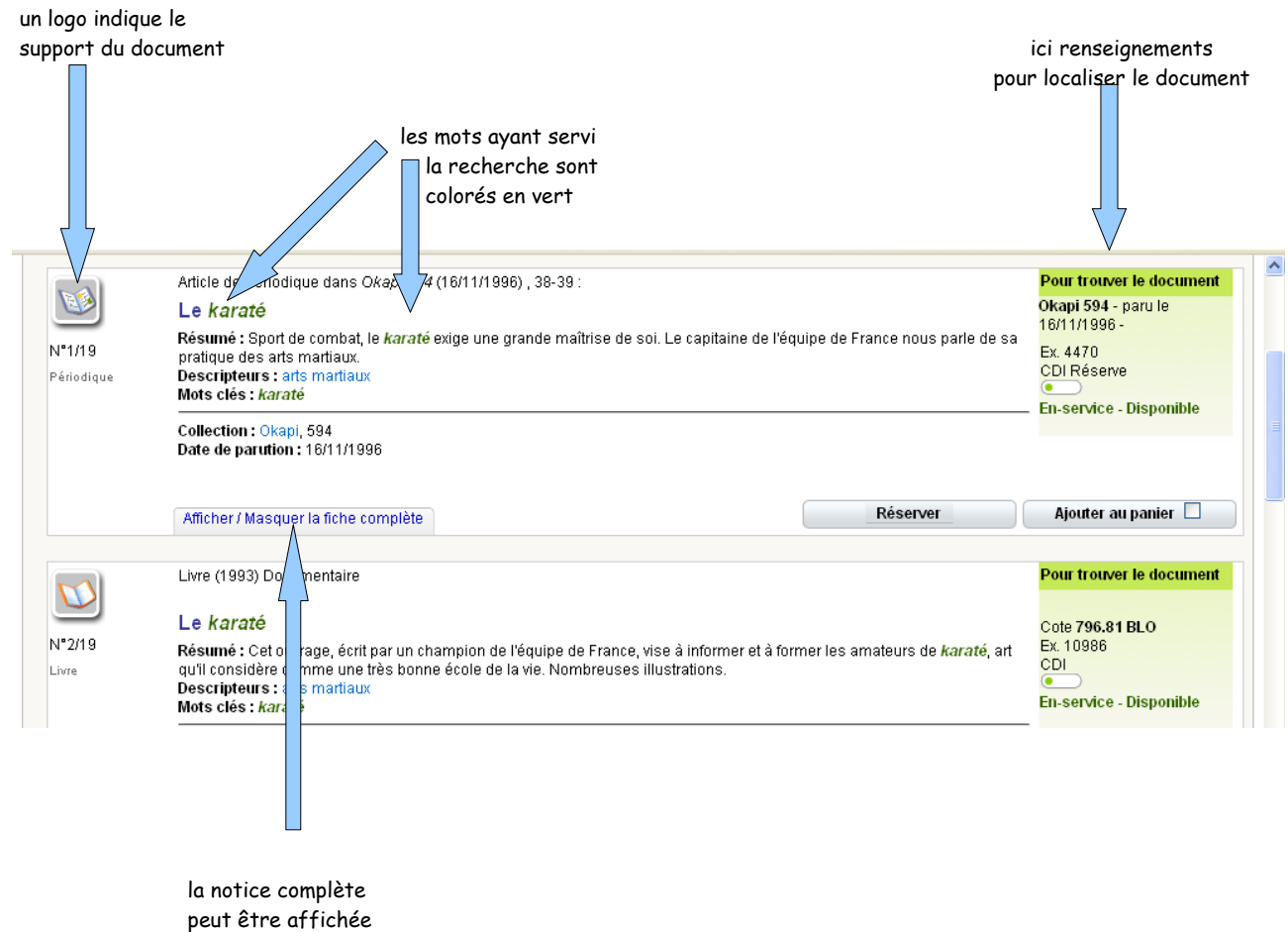

Pour retrouver le document dans le CDI, je dois bien noter **ses références (titre, auteur, cote)**

Lorsque le document trouvé correspond à une **page Internet**,

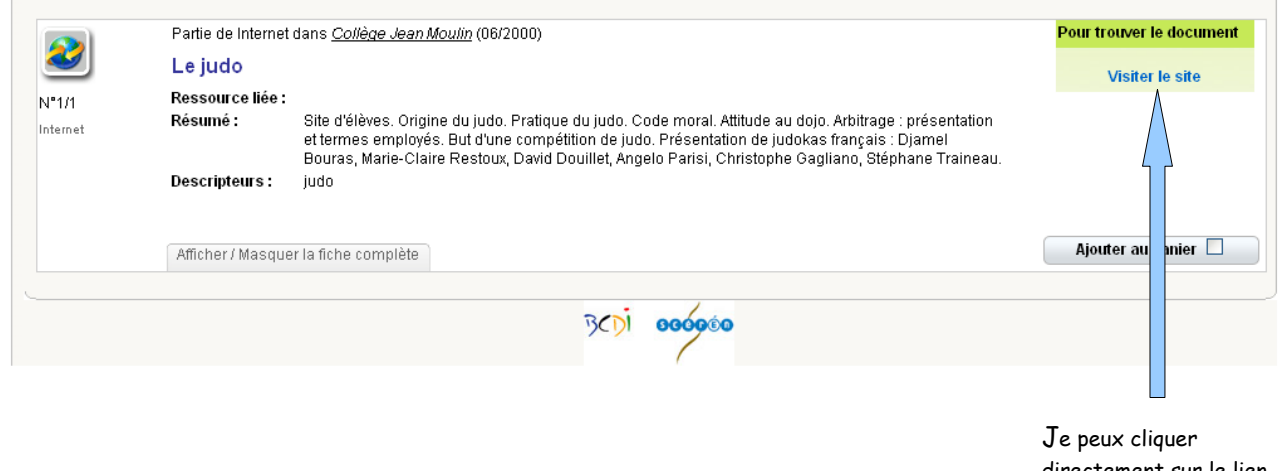

directement sur le lien pour visiter le site.

Cela me permet de mener une recherche facile et sécurisée sur Internet, et m'évite d'utiliser un moteur de recherche.

## **Exercices BCDI**

#### Recherche par titre

Ton meilleur ami t'a parlé de différents romans. Retrouve leurs cotes et indique s'ils sont disponibles.

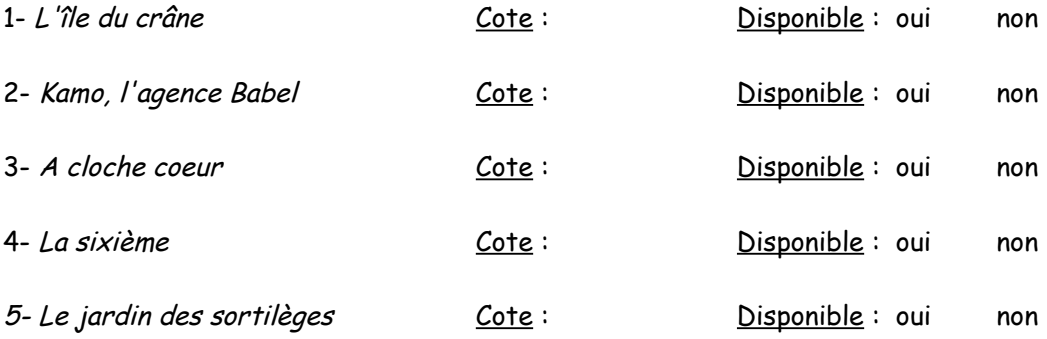

#### Recherche par auteur

 Ton professeur de français t'a fait lire Vive la République de Marie-Aude Murail. Tu as apprécié ce livre. Cherche si le CDI possède d'autres livres de cet auteur. Si oui, note 3 titres et leurs cotes.

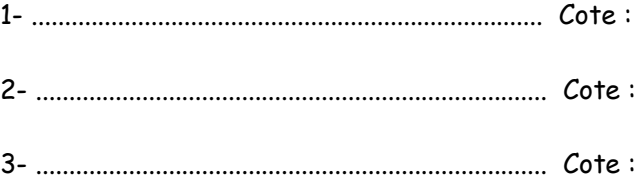

#### Recherche par thème

Ton professeur d'histoire te demande un exposé sur les pyramides dans l'Egypte antique.

Attention, tu dois trier et choisir parmi les références proposées par BCDI. Pour trouver les documents dans le CDI, il faut noter OBLIGATOIREMENT les renseignements suivants, en plus du titre :

pour un livre : la cote pour un article de périodique (une revue) : le nom de la revue, son n° et sa date

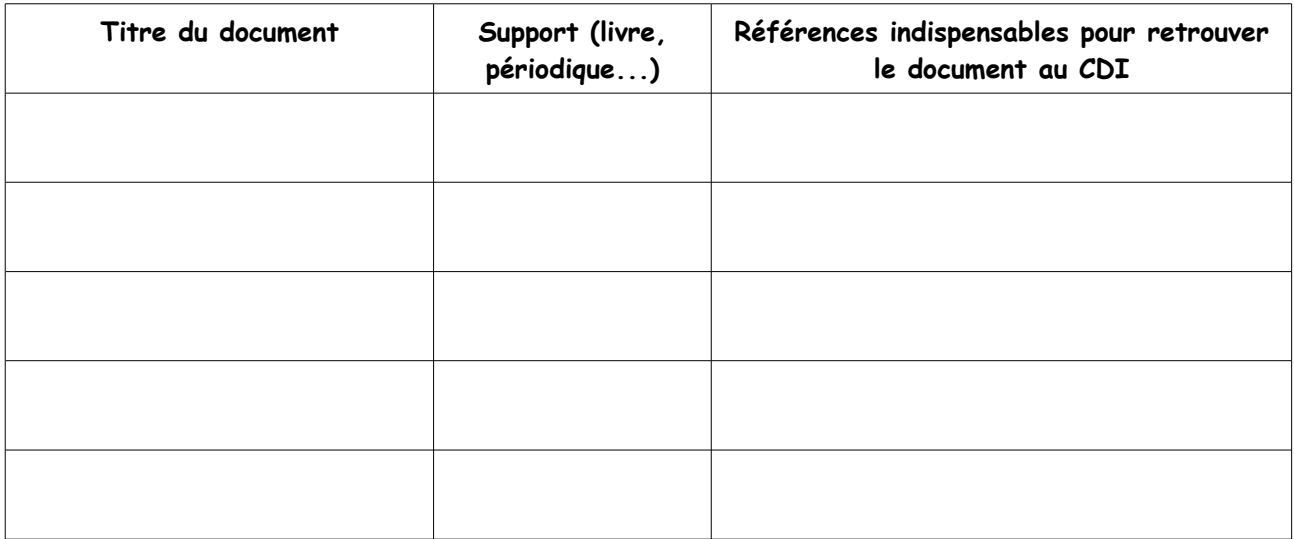

Formation à la recherche documentaire 2008-2009 – Laurence Guillorit – Collège Georges Texier – St Jean d'Angély